**Indian Gold Активированная полная версия Patch With Serial Key Скачать бесплатно [Latest] 2022**

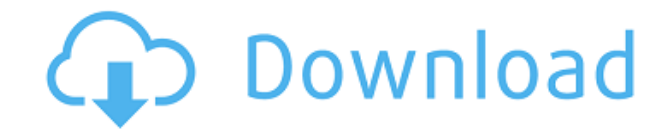

#### **Indian Gold With Product Key Free Download**

Indian Gold Torrent Download — это небольшое программное приложение, предназначенное для помощи в выполнении задач по переводу веса золота между различными единицами измерения и расчете цены транзакций с золотом. Его можно развернуть во всех версиях Windows, при условии, что на целевом компьютере установлена рабочая среда Java. Портативный режим работы Для получения доступа к графическому интерфейсу инструмента установка не требуется, поскольку он портативный. Вам нужно только открыть исполняемый файл, чтобы просмотреть его функции. Кроме того, вы можете хранить Indian Gold Crack на USB-накопителях, чтобы иметь возможность постоянно носить его с собой. Он не добавляет записи в ваш реестр Windows и не оставляет другие остатки на хост-компьютере, поэтому вы можете избавиться от него, используя задачу быстрого удаления файлов, которые вы скачали из Интернета. Вам не нужны административные привилегии для его запуска. Кроме того, вы можете открыть его прямо с устройства хранения. Упрощенный внешний вид Indian Gold отличается чистым и простым дизайном, в котором все параметры конфигурации встроены в одно окно. Вы не можете использовать справочное руководство, но вы можете быстро получить представление о том, как настроить специальные параметры, потому что с ними легко работать. Преобразование веса и расчеты Приложение предлагает вам возможность выполнять преобразования между различными единицами измерения, такими как килограмм, грамм, карат, гран, унция, фунт и миллиграмм. Вам просто нужно ввести целевое число, выбрать предпочтительную единицу измерения, настроить количество десятичных знаков и просмотреть результаты преобразования, отображаемые в списке. Кроме того, вы можете производить расчеты цен, указав ставку за единицу измерения, удалять единицы измерения из списка, а также добавлять новые, предоставляя информацию о количестве единиц, названии единицы и сумме. Тесты показали, что Indian Gold выполняет задачу быстро и без ошибок.Он по-прежнему потребляет мало системных ресурсов, поэтому общая производительность компьютера не снижается. 3 ответа на «Индийское золото» Я пытаюсь использовать это в своем приложении для Android. Я могу видеть ожидаемый результат, как вы упомянули. Но при нажатии кнопки, которая преобразуется в pooem (индийский английский), выдается следующая ошибка. Вызывается Не реализовано! На данный момент я не могу понять проблему, а также я не нахожу никаких документов, в которых говорится, является ли вышеуказанная ошибка серьезной проблемой или нет. Я надеюсь, ты сможешь

## **Indian Gold [32|64bit] [Latest] 2022**

Indian Gold от Spoko.biz — это небольшое приложение, которое выполняет задачи по преобразованию веса золота и рассчитывает цену транзакций с золотом. Indian Gold имеет упрощенный дизайн, в котором все варианты конвертации встроены в одно окно. Вам необходимо конвертировать золото в другие единицы измерения, при этом у вас есть возможность выбрать нужную единицу измерения из выпадающего списка. Для ускорения процесса можно установить количество знаков после запятой в каждой единице измерения. Помимо золота, вы также можете обрабатывать другие металлы в том же формате. Наконец, Indian Gold предлагает расчеты цен, предоставляя желаемую ставку за единицу измерения. Инструмент не добавляет никаких записей в реестр

Windows. Упрощенный дизайн В дизайне Indian Gold нет никаких вариантов интерфейса. Вместо этого вам необходимо настроить параметры приложения вручную. Чтобы это сделать, вам нужно перейти к настройкам приложения, ввести нужные параметры и настроить их по своему усмотрению. Indian Gold поддерживается во всех версиях Windows. Однако вы должны убедиться, что среда Java установлена на целевом компьютере. Установка не требуется Вы можете запустить приложение, запустив исполняемый файл. Он не требует какой-либо установки, он полностью портативный, и вы можете хранить его в любом месте. Чтобы его закрыть, нужно просто удалить скачанный из интернета файл. Установочный файл не оставляет никаких файлов или разделов реестра на хост-компьютере, поэтому его можно безопасно удалить. Средство не навязчивое Indian Gold не запрашивает никаких административных привилегий, когда вы открываете его в первый раз. Другими словами, вам не нужно устанавливать его на целевой компьютер. Для выполнения задачи установки вам предлагается запустить мастер установки с накопителя, на который вы скачали установочный файл. Осветить ресурсы Indian Gold оптимизирован для целевого компьютера, поэтому он не требует слишком много ресурсов. На общую производительность ПК не влияет. Быстрые и точные расчеты Indian Gold может выполнять все преобразования и расчеты быстро и без ошибок. Скоростные тесты показали, что приложение выполняет задачу быстро и не подводит, выполняя точные преобразования. Экспертный режим Приложение позволяет быстро выполнять задачи преобразования веса золота и предлагать точные расчеты. Он также предлагает экспертный режим, доступ к которому можно получить, нажав кнопку «Настройки». В этом режиме можно настроить 1eaed4ebc0

## **Indian Gold Crack + [Mac/Win] [Latest-2022]**

С Indian Gold вы можете легко обрабатывать денежные переводы между единицами веса золота. Это небольшое и легкое программное обеспечение для Windows можно использовать для преобразования любой единицы веса в любую другую единицу измерения и расчета цен на золото в расчете на выбранную единицу. Он позволяет конвертировать килограммы, граммы, караты, граны, унции, фунты и миллиграммы в любые другие единицы измерения. Пользовательский интерфейс чистый, простой в использовании и простой в своем дизайне. Вы можете легко получить доступ к различным командам без каких-либо трудностей. Индийское золото бесплатно. Он поставляется без каких-либо дополнительных функций или требований к Windows. Поддерживаемые версии ОС включают Windows XP/Vista/7/8. Особенности индийского золотого списка: • Читает любое число от 0 до 9999 и любую цифру от 0 до 9,9999. Вы также можете добавить любую десятичную точку, десятичное число и ноль в конце числа. • Получает все выбранные и ранее преобразованные числа и отображает их. • Выполняет расчет цены золота на основе введенного числа и ставки за единицу измерения. • Использует количество знаков после запятой, указанное пользователем. • Преобразует значение из любого числа десятичных знаков в любое число десятичных знаков. • Преобразует значение из любого количества десятичных цифр в любое количество десятичных цифр. • Очистить все заданные номера и экспортировать список номеров. • Преобразует 1000 граммов золота в любую денежную единицу. • Преобразует 1 грамм золота в любую денежную единицу. • Преобразует 1 кг золота в любую денежную единицу. • Выполняет преобразование цены из кг золота в доллары США, евро, фунты стерлингов и канадские доллары. • Выполняет преобразование цены из грамма золота в доллары США, евро, фунты стерлингов и канадские доллары. • Преобразует кг золота в любую денежную единицу и наоборот. • Выполняет преобразование цены из кг золота в любую денежную единицу и наоборот. • Выполняет расчет цены от кг золота до долларов США, евро, фунтов стерлингов и канадских долларов. • Преобразует любую денежную единицу в доллары США, евро, фунты стерлингов и канадские доллары. • Показывает текущую сумму денег на счете в валюте пользователя. • Сообщает о сумме денег на счете в валюте пользователя с разбивкой по неделям, месяцам, кварталам и годам. • Выполняет конвертацию любой денежной единицы в любую другую. • Конвертирует любые деньги в любой валюте в любую другую валюту. • Преобразует любую сумму в любую денежную единицу.

## **What's New In Indian Gold?**

Для получения доступа к графическому интерфейсу инструмента установка не требуется, поскольку он портативный. Вам нужно только открыть исполняемый файл, чтобы просмотреть его функции. Кроме того, вы можете хранить Indian Gold на USBнакопителях, чтобы иметь возможность постоянно носить его с собой. Портативный режим работы Для доступа к графическому интерфейсу инструмента установка не требуется, поскольку он является переносимым. Вам нужно только открыть исполняемый файл, чтобы просмотреть его функции. Кроме того, вы можете хранить Indian Gold на USB-накопителях, чтобы иметь возможность постоянно носить его с собой. Он не добавляет записи в ваш реестр Windows и не оставляет другие остатки на хост-компьютере, поэтому вы можете избавиться от него, используя задачу быстрого удаления файлов, которые вы скачали из Интернета. Вам не нужны административные привилегии для его запуска. Кроме того, вы можете открыть его прямо с устройства хранения. Упрощенный внешний вид Приложение отличается чистым и простым дизайном, в котором все параметры конфигурации размещены в одном окне. Вы не можете использовать справочное руководство, но вы можете быстро получить представление о том, как настроить специальные параметры, потому что с ними легко работать. Преобразование веса и расчеты Приложение предлагает вам возможность выполнять преобразования между различными единицами измерения, такими как килограмм, грамм, карат, гран, унция, фунт и миллиграмм. Вам просто нужно ввести целевое число, выбрать предпочтительную единицу измерения, настроить количество десятичных знаков и просмотреть результаты преобразования, отображаемые в списке. Кроме того, вы можете производить расчеты цен, указав ставку за единицу измерения, удалять единицы измерения из списка, а также добавлять новые, предоставляя информацию о количестве единиц, названии единицы и сумме. Тесты показали, что Indian Gold выполняет задачу быстро и без ошибок. Он по-прежнему потребляет мало системных ресурсов, поэтому общая производительность компьютера не снижается. Internet Gold Converter – отличное приложение, позволяющее выполнять задачи по конвертации веса золота между различными единицами измерения. Это весьма полезно, когда, например, вам нужно найти решение задачи преобразования веса между граммом, унцией, граммом на унцию и так далее. Internet Gold Converter предлагает вам решение этой задачи, но также предлагает вам возможность конвертировать другие валюты, такие как евро и доллары, фунты и тонны. Режим работы Internet Gold Converter разработан, чтобы быть удобным для пользователя. Это не

# **System Requirements For Indian Gold:**

Играбельно с большинством контроллеров. Минимальные характеристики: процессор с тактовой частотой 1 ГГц и 2 ГБ оперативной памяти. Игра работает на Windows Vista/7/8/8.1 и Windows XP. Если вы хотите проверить, способен ли ваш компьютер запустить игру, Вы также можете увидеть минимальные системные требования, мы рекомендуем вам проверить характеристики вашего ПК, щелкнув Системные требования и К сожалению, вы не можете играть в игру на Windows XP или версия, Windows XP SP3,

Related links: